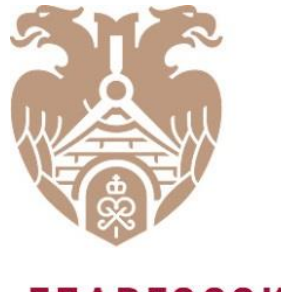

**ГЛАВГОСЭКСПЕРТИЗА** РОССИИ

# **ЧАСТО ЗАДАВАЕМЫЕ ВОПРОСЫ И ОСОБЕННОСТИ ФОРМИРОВАНИЯ ЗАЯВЛЕНИЯ**

# **НА ПРОВЕДЕНИЕ ГОСУДАРСТВЕННОЙ ЭКСПЕРТИЗЫ ПРОЕКТНОЙ ДОКУМЕНТАЦИИ И**

### **(ИЛИ) РЕЗУЛЬТАТОВ ИНЖЕНЕРНЫХ ИЗЫСКАНИЙ**

*Чурилова Елена Михайловна Заместитель руководителя Контактного центра ФАУ «Главгосэкспертиза России» 16.08.2023*

### Нормативно-правовые акты

- Градостроительный кодекс Российской Федерации (далее ГрК РФ);
- Гражданский кодекс Российской Федерации (далее ГК РФ);
- Налоговый кодекс Российской Федерации (далее НК РФ);
- Федеральный закон от 30.12.2009 N 384-ФЗ "Технический регламент о безопасности зданий и сооружений" (далее ФЗ № 384);
- Постановление Правительства Российской Федерации от 05.03.2007 N 145 "О порядке организации и проведения государственной экспертизы проектной документации и результатов инженерных изысканий" (далее – Положение № 145);
- Постановление Правительства Российской Федерации от 16.02.2008 N 87 "О составе разделов проектной документации и требованиях к их содержанию" (далее – Положение № 87);
- Постановление Правительства РФ от 27.05.2022 N 963 "О внесении изменений в Положение о составе разделов проектной документации и требованиях к их содержанию и признании утратившими силу отдельных положений некоторых актов Правительства Российской Федерации" (далее – Постановление № 963);
- Приказ Минстроя России от 12.05.2017 N 783/пр "Об утверждении требований к формату электронных документов, представляемых для проведения государственной экспертизы проектной документации и (или) результатов инженерных изысканий и проверки достоверности определения сметной стоимости строительства, реконструкции, капитального ремонта объектов капитального строительства" (далее – Приказ № 783);
- Приказ Минстроя России от 02.11.2022 N 928/пр "Об утверждении классификатора объектов капитального строительства по их назначению и функциональнотехнологическим особенностям (для целей архитектурно-строительного проектирования и ведения единого государственного реестра заключений экспертизы проектной документации объектов капитального строительства)" (далее – Приказ № 928) – применяется в случае утверждения задания на проектирование с 03.03.2023;
- Приказ Минстроя России от 10.07.2020 N 374/пр "Об утверждении классификатора объектов капитального строительства по их назначению и функциональнотехнологическим особенностям (для целей архитектурно-строительного проектирования и ведения единого государственного реестра заключений экспертизы проектной документации объектов капитального строительства" (далее – Приказ № 374) – утратил силу с 03.03.2023 в связи с изданием приказа Минстроя от 02.11.2022 № 928/пр. Заказчик использует версию классификатора, утвержденного приказом Минстроя № 374/пр., если задание на проектирование утверждено в период с 25.08.2020 до 02.03.2023.

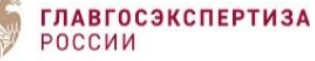

Ежедневно в Контактный центр поступает более тысячи обращений. За первые 7 месяцев 2023 года поступило **168 558** обращений.

Из них **102 742** обращения связаны с прохождением государственной экспертизы проектной документации и (или) результатов инженерных изысканий, **26 295** обращений связаны с разъяснениями порядка работы в личном кабинете АИС Экспертиза и оказанием технической поддержки.

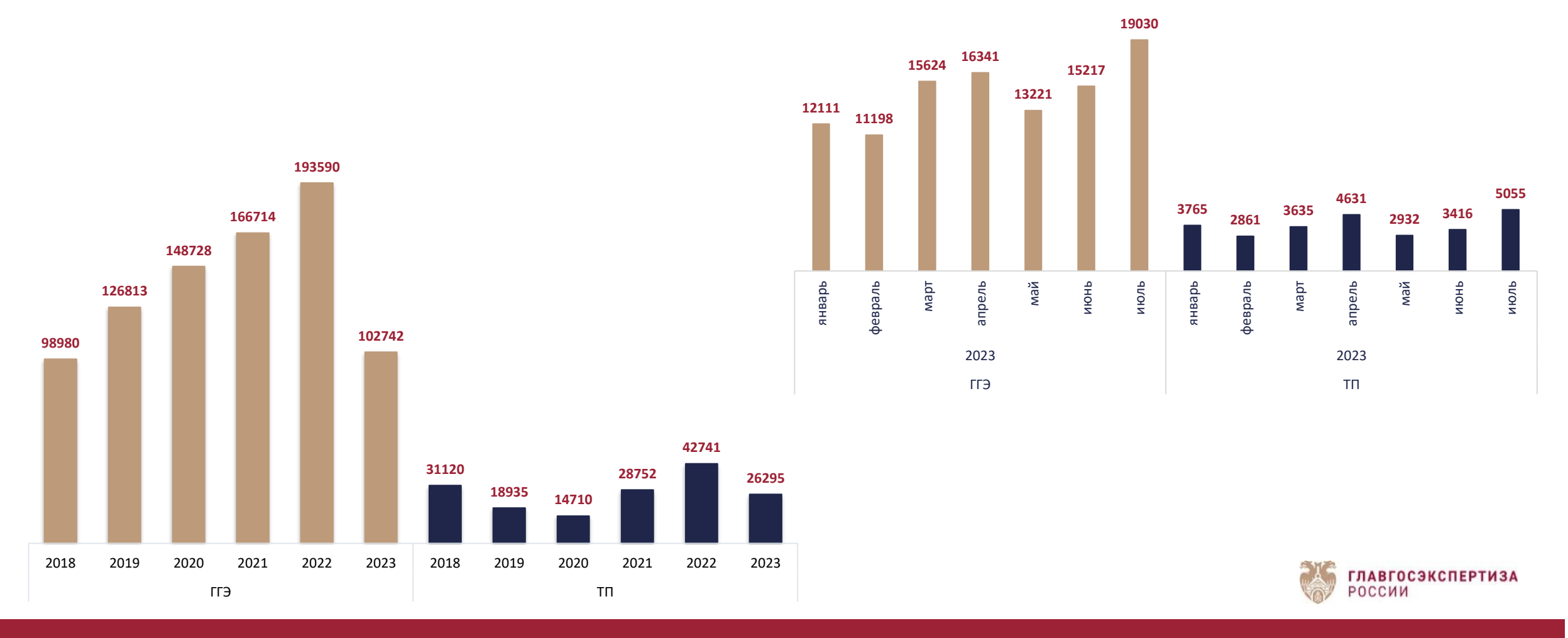

1. Может ли проектная организация заключить с Учреждением договор на проведение государственной экспертизы проектной документации и (или) результатов инженерных изысканий?

Договор на проведение государственной экспертизы проектной документации и (или) результатов инженерных изысканий может быть заключен только с застройщиком или лицом, обеспечившим выполнение инженерных изысканий и (или) подготовку проектной документации (в случаях, предусмотренных ч. 1.1 и 1.2 ст. 48 ГрК РФ).

В соответствии с ч. 1 ст. 182 ГК РФ договор заключается с лицом, от имени которого действует уполномоченный заявитель. Согласно п. 2 Положения № 145 заявитель – технический заказчик, застройщик или уполномоченное кем-либо из них лицо, обратившиеся с заявлением о проведении государственной экспертизы, а также лицо, обеспечившее выполнение инженерных изысканий и (или) подготовку проектной документации в случаях, предусмотренных ч. 1.1 и 1.2 ст. 48 ГрК РФ.

Заявитель вправе осуществлять от имени застройщика действия, указанные в доверенности, в том числе подписывать договор на проведение государственной экспертизы. Полномочия на заключение, изменение, исполнение, расторжение договора о проведении государственной экспертизы или договора о проведении государственной экспертизы в рамках экспертного сопровождения в доверенности должны быть оговорены специально. Образец доверенности размещен на сайте Учреждения в разделе «Услуги» – «Государственная экспертиза проектной документации и (или) результатов инженерных изысканий» – «Документы» – «Шаблоны документов».

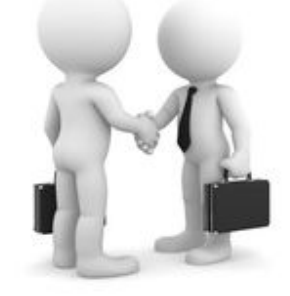

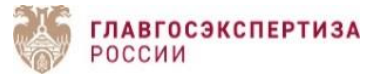

### Стандартный договор (2-х сторонний: ФАУ «Главгосэкспертиза России» - Застройщик).

При выборе данной формы договора, оплата за услуги производится застройщиком. Произвести оплату по договору может также третье лицо (например, проектная организация), без включения плательщика в договор. Застройщик должен дать письменное согласие на данный платеж, направив его в адрес ФАУ «Главгосэкспертиза России», после того, как будет заключен договор (до оплаты), в противном случае денежные средства будут возвращены плательщику как ошибочно перечисленные.

Образцы документов размещены на сайте Учреждения в разделе «Услуги» – «Государственная экспертиза проектной документации и (или) результатов инженерных изысканий» – «Документы» – «Шаблоны документов» – «Образцы оформления документов для представления в ФАУ «Главгосэкспертиза России», в случае осуществления оплаты по договору на проведение экспертизы (проверки достоверности определения сметной стоимости) третьим лицом».

Если застройщик в доверенности прописал, что предоставляет также заявителю полномочия на оплату услуги или исполнение договора (при условии, что в платежном поручении будет указано за кого платят), то при заключении 2-х стороннего договора, письмо от застройщика об оплате 3-им лицом не нужно.

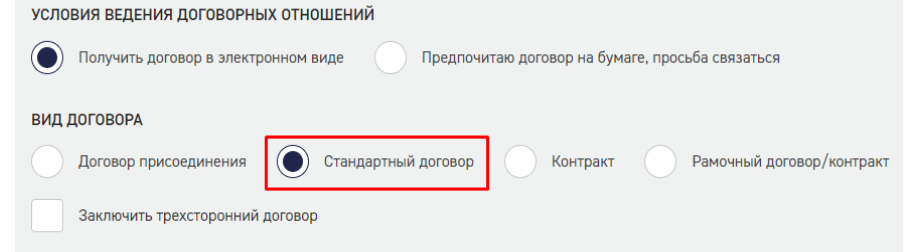

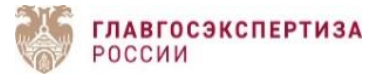

3-х сторонний договор (ФАУ Главгосэкспертиза России» – Застройщик – Плательщик).

Если застройщик хочет включить плательщика в договор, заключается 3-х сторонний договор.

В заявлении в блоке **«Застройщик/Заказчик по договору»** необходимо отметить чекбокс **«Заключить трехсторонний договор»** и заполнить сведения о плательщике.

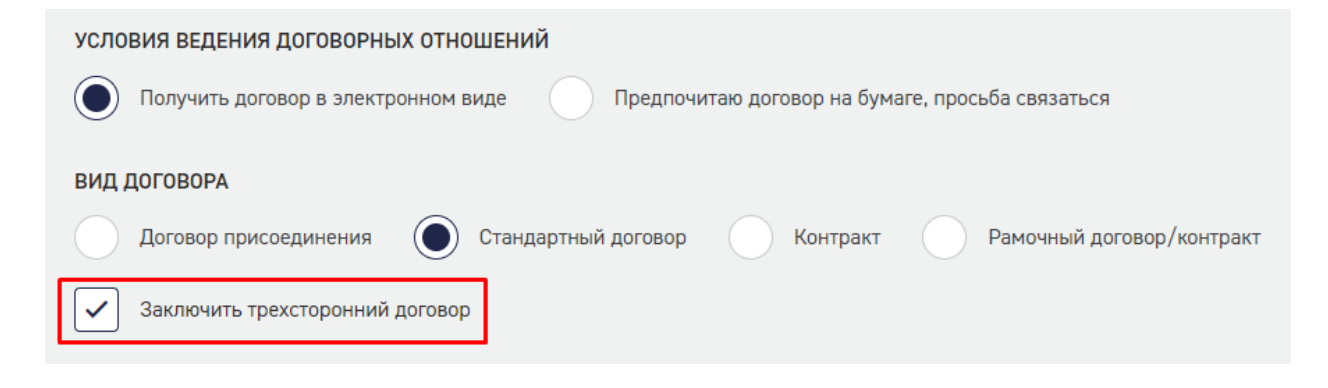

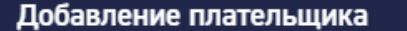

#### Обращаем Ваше внимание!

Только в случае оформления трёхстороннего договора: Наименование плательщика, должность лица, подписывающего договор, реквизиты

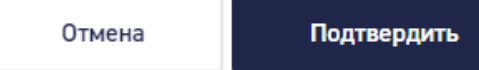

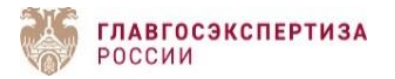

Общие условия для стандартного (2-х стороннего) и 3-х стороннего договора.

Предварительно, проект стандартного договора и 3-х стороннего договора застройщику не направляется.

Проект договора с расчетом размера платы за проведение государственной экспертизы проектной документации и результатов инженерных изысканий, подписанный со стороны Учреждения, направляется в личный кабинет заявителя после прохождения проверки комплектности документации.

В случае несогласия с условиями договора, застройщик вправе направить в Учреждение протокол разногласий.

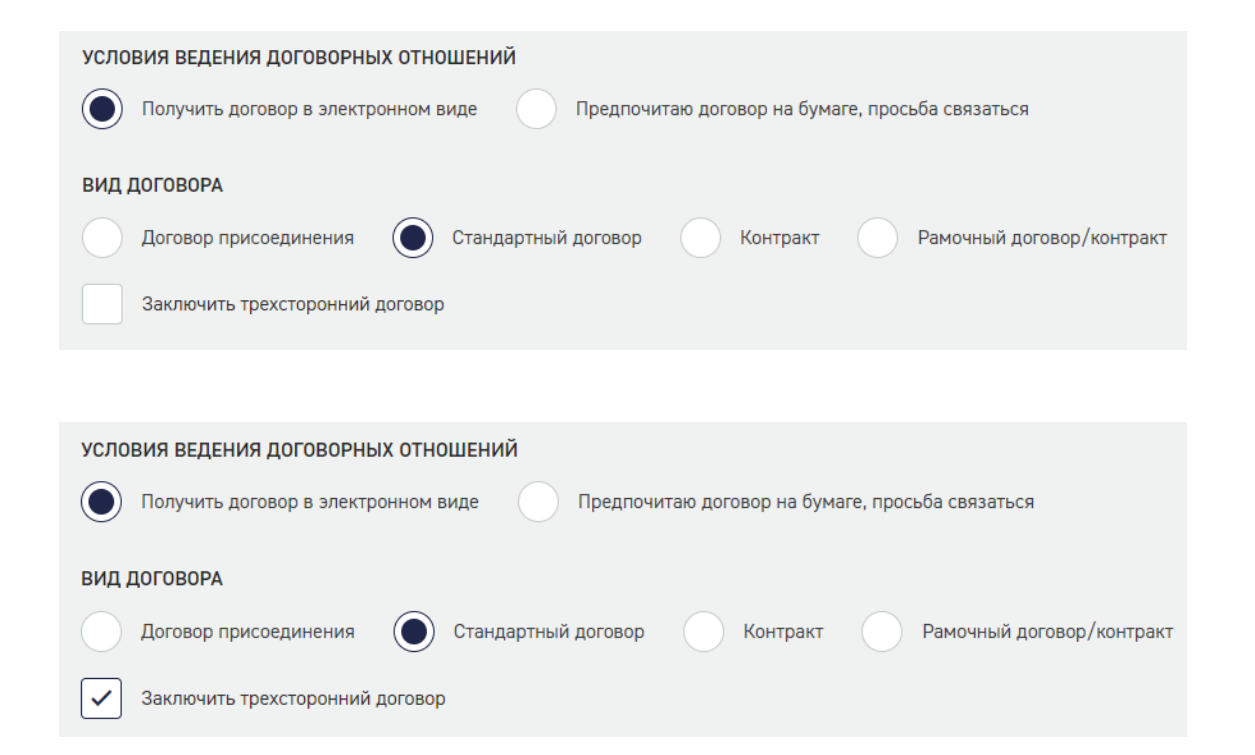

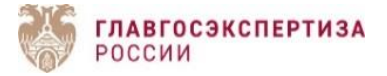

#### Договор присоединения (может быть, как 2-х сторонний, так и 3-х сторонний).

Текст договора и общие условия, в соответствии с которыми ФАУ «Главгосэкспертиза России» заключает договоры присоединения в целях оказания услуги по проведению государственной экспертизы проектной документации и (или) результатов инженерных изысканий размещены на сайте Учреждения: «Услуги» – «Государственная экспертиза проектной документации и (или) результатов инженерных изысканий» – «Документы» – «Шаблоны документов». Условия являются неотъемлемой частью договора присоединения.

Подписывая договор присоединения, застройщик не может внести в него свои условия. Протокол разногласий не оформляется!

Обращаем внимание, если застройщик хочет включить в договор свои условия, заявителю нужно будет подать новое заявление, при оформлении которого в блоке «Застройщик/Заказчик по договору» отметить чекбокс в поле «Стандартный договор» или «Заключить трехсторонний договор».

Договор присоединения удобно заключать тем организациям, которые хотят заранее ознакомиться с текстом договора и условиями оказания услуг и предварительно согласовать их со своим руководством.

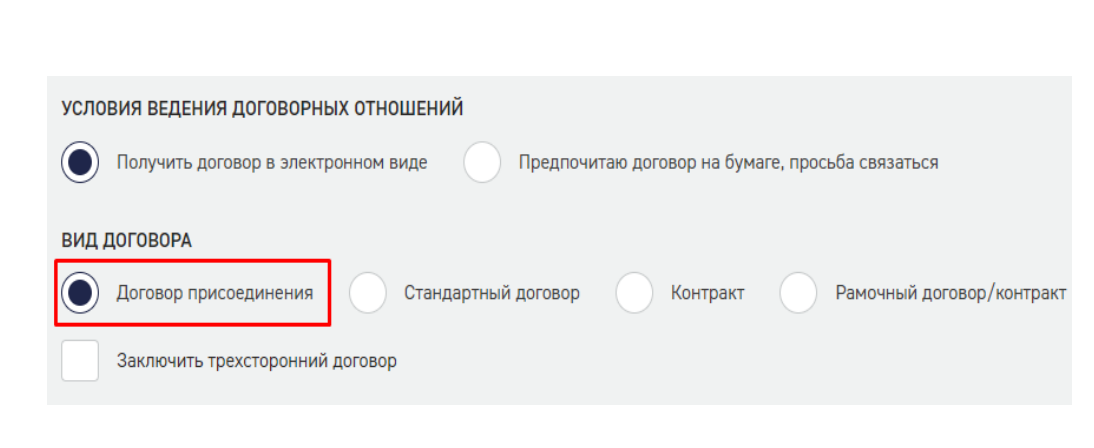

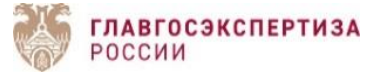

Общие условия для всех форм договоров.

- 1. Оплата за услуги должна производиться после заключения договора. Если оплатить раньше, платеж попадет в невыясненные.
- 2. Закрывающие документы (акт сдачи-приемки оказанных услуг, счет-фактура, акт сверки) оформляются на застройщика.

3. Акт сдачи-приемки оказанных услуг размещается в личном кабинете заявителя.

4. Если застройщик работает в системе электронного документооборота, направление счета-фактуры, акта сверки расчетов осуществляется в электронной форме с применением усиленной квалифицированной электронной подписи через оператора электронного документооборота.

В ином случае направление оригинала счета-фактуры, акта сверки расчетов на бумажном носителе осуществляется Почтой России.

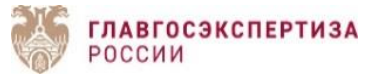

### **Платеж попал в невыясненные**

**1.** Оплата произведена до заключения договора

Решение:

- плательщик направляет в Учреждение письмо "уточнение назначение платежа». В письме необходимо отразить реквизиты платежного поручения и договора с датой (указывается дата, когда договор был возвращен/подписан и направлен в ФАУ «Главгосэкспертиза России»). Письмо загружается в Личный кабинет заявителя в раздел «Переписка/Запросы".

Примерный текст письма:

«Уточняем назначение платежа по п/п № (указывается номер платежного поручения) …, дата (дата платежного поручения) …, сумма … . Верным просим считать: оплата за … по дог. № … от «дата получения договора ФАУ «Главгосэкспертиза России» в т.ч. НДС – 20%».

**2.** В платежном поручении реквизиты Исполнителя указаны с ошибками или часть реквизитов отсутствует (например, нет номера лицевого счета). Денежные средства попали в «невыясненные поступления» Казначейства.

#### Решение на выбор:

- оформить возврат в Казначействе. Возврат осуществляется на основании письменного заявления плательщика с приложением документов, подтверждающих факт уплаты платежа, в срок, не превышающий 10 рабочих дней со дня, следующего за днем представления плательщиком письменного заявления.

- уточнить платеж, направив письмо об уточнении платежа в ФАУ «Главгосэкспертиза» на имя главного бухгалтера М.С. Сагайдако. Письмо пишется от плательщика, в обязательном порядке подписывается двумя подписями: главного бухгалтера и руководителя. Письмо подгружается в раздел «Переписка/Запросы» и дублируется на адрес электронной почты: [buh\\_zakazchik@gge.ru](mailto:buh_zakazchik@gge.ru)

#### Примерный текст письма:

«Просьба зачесть денежные средства по платежному поручению № …, дата …, сумма …, зависшие в УФК по г. Москве на невыясненных поступлениях, по причине не указания в строке «Получатель» лицевого счета ФАУ «Главгосэкспертиза России». Гарантируем, что в платежных поручениях реквизиты будут указаны в соответствии с реквизитами, указанными в договоре (счете). Получатель: УФК по г. Москве (ФАУ «Главгосэкспертиза России», л/с 30736В00010)».

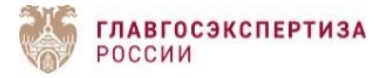

3. Почему проектная организация, являясь плательщиком услуги по договору, не указана в счете-фактуре на закрытие?

Указание в счете-фактуре иных лиц, кроме заказчика, не предусмотрено законодательством.

Согласно п. 1 ст. 168 НК РФ при реализации товаров (работ, услуг), передаче имущественных прав налогоплательщик дополнительно к цене (тарифу) реализуемых товаров (работ, услуг), передаваемых имущественных прав обязан предъявить к оплате покупателю этих товаров (работ, услуг), имущественных прав соответствующую сумму налога.

Обязанность составить счет-фактуру, вести книги покупок и книги продаж возложена на плательщика НДС при совершении операций, признаваемых объектом налогообложения. В данном случае объект налогообложения – реализация работ - возникает у Исполнителя. Таким образом, правоотношения по НДС возникают между продавцом и покупателем работ, то есть между Исполнителем и Заказчиком.

Плательщик не является ни продавцом, ни покупателем работ, даже оплачивая работы за Заказчика. Оплата Плательщиком за Заказчика не влечет возникновения дополнительных правоотношений по НДС между Плательщиком и Исполнителем, так как такая оплата не является объектом налогообложения (п. 1 ст. 146, п. 1 ст. 39 НК РФ). Следовательно, при расчете НДС и исполнении налоговых обязанностей по НДС факт оплаты работ третьим лицом не имеет значения. Это значит, что Плательщик не имеет права на возмещение НДС (п. 1 ст. 176, п. 1 ст. 171 НК РФ), счет-фактуры Исполнитель в адрес Плательщика выставлять не должен.

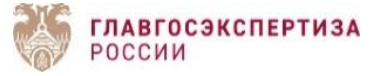

4. Можно ли выполнять корректировку проектных решений на основании новых требований Постановления № 87, если задание на корректировку проектной документации было утверждено после 1 сентября 2022 года?

П. 2 Постановления № 963 установлено, что изменения, утвержденные настоящим постановлением, не применяются при подготовке проектной документации, если задание застройщика или технического заказчика на проектирование, предусматривающее подготовку этой проектной документации, **утверждено до 1 сентября 2022 г.**

Все дополнения или изменения к этому заданию, в том числе утвержденные застройщиком **после 1 сентября 2022 г**., относятся к основному заданию. В данном случае проектная документация (изменения, внесенные в проектную документацию) по своему составу и содержанию должна соответствовать требованиям Положения № 87, действующим до вступления в силу Постановления № 963, в том числе в случаях если указанные дополнения или изменения к заданию включают требование о подготовке проектной документации в соответствии с Положением № 87 в редакции Постановления № 963.

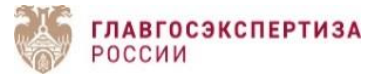

5. Проводится ли государственная экспертиза в отношении проектной документации, разработанной для проведения капитального ремонта ОКС? Финансирование капитального ремонта планируется за счет средств местного бюджета.

Согласно ч. 3 ст. 49 ГрК РФ экспертиза проектной документации не проводится в отношении разделов проектной документации, подготовленных для проведения капитального ремонта объектов капитального строительства.

В соответствии с ч. 1 и 12.2 ст. 48 ГрК РФ при проведении капитального ремонта объекта капитального строительства, финансируемого с привлечением средств бюджетов бюджетной системы Российской Федерации, средств лиц, указанных в ч. 1 ст. 8.3 ГрК РФ, подготавливается раздел проектной документации «Смета на капитальный ремонт объекта капитального строительства». Разработка иных разделов проектной документации законодательством Российской Федерации не предусмотрена.

Застройщик по собственной инициативе вправе обеспечить подготовку иных разделов проектной документации, если финансирование капитального ремонта осуществляется без привлечения средств бюджетов бюджетной системы Российской Федерации, средств лиц, указанных в ч. 1 ст. 8.3 ГрК РФ.

В соответствии с ч. 2 ст. 8.3 ГрК РФ, ч. 3.3 и 5 ст. 49 ГрК РФ проектная документация, подготовленная для капитального ремонта, сметная стоимость которого превышает 10 млн. рублей, подлежит государственной экспертизе в объеме проверки сметной стоимости.

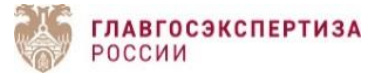

6. Когда необходимо проходить государственную экспертизу проектной документации и результатов инженерных изысканий при строительстве объекта капитального строительства?

Согласно ч. 1 ст. 49 ГрК РФ проектная документация объектов капитального строительства и результаты инженерных изысканий, выполненных для подготовки такой проектной документации, подлежат экспертизе, за исключением случаев, предусмотренных ч. 2, 3, 3.1 и 3.8 ст. 49 ГрК РФ. Застройщик по своему выбору направляет проектную документацию и результаты инженерных изысканий на государственную экспертизу или негосударственную экспертизу, за исключением случаев, если в отношении проектной документации объектов капитального строительства и результатов инженерных изысканий, выполненных для подготовки такой проектной документации, предусмотрено проведение государственной экспертизы.

В соответствии с ч. 3.4 ст. 49 ГрК РФ государственной экспертизе подлежат проектная документация и результаты инженерных изысканий, выполненных для подготовки такой документации, следующих объектов:

1) объекты, указанные в п. 5.1 ч. 1 ст. 6 ГрК РФ;

2) объекты, сметная стоимость строительства, реконструкции, капитального ремонта которых в соответствии с требованиями ГрК РФ подлежит проверке на предмет достоверности ее определения, за исключением случаев строительства, реконструкции, капитального ремонта линейных объектов и сооружений на них для выполнения мероприятий по подключению (технологическому присоединению) объектов капитального строительства к сетям газораспределения;

3) объекты культурного наследия регионального и местного значения (в случае, если при проведении работ по сохранению объекта культурного наследия регионального или местного значения затрагиваются конструктивные и другие характеристики надежности и безопасности указанного объекта);

4) объекты, строительство, реконструкцию которых предполагается осуществлять в границах особо охраняемых природных территорий;

5) объекты размещения отходов, объекты обезвреживания отходов;

6) объекты, строительство, реконструкцию которых предполагается осуществлять на территориях двух и более субъектов Российской Федерации, включая осуществляемую на территории одного субъекта Российской Федерации реконструкцию объектов, расположенных на территориях двух и более субъектов Российской Федерации.

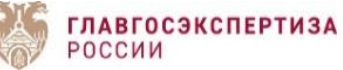

7. Изменилось наименование ОКС. Обязан ли заказчик при смене наименования ОКС вносить соответствующие изменения в весь комплект проектной документации и ИРД, переданный ему от исполнителя по акту сдачи-приемки выполненных работ ранее, чем было оформлено дополнение к заданию на проектирование о смене наименования ОКС?

На основании п. 13 Положения № 145 к идентификационным сведениям об объекте капитального строительства, отнесено в том числе наименование объекта предполагаемого строительства (реконструкции, капитального ремонта). Документы, представленные на экспертизу в соответствии с Положением № 145, должны соответствовать друг другу. Несоответствие наименования объекта капитального строительства в проектной документации и других документах, упомянутых в п. 13 Положения № 145, является основанием для отказа в принятии документов на государственную экспертизу проектной документации и результатов инженерных изысканий (п. 13 и 24 Положения № 145; ч. 1 ст. 47, ч. 11 ст. 48, ч. 8 и 11 ст. 49 ГрК РФ; ч. 1 и 7 ст. 15 ФЗ № 384).

Также пп. «а» п. 10 Положения № 87 установлено, что раздел проектной документации «Пояснительная записка» должен содержать реквизиты документов, на основании которых принято решение о разработке проектной документации, в том числе реквизиты нормативного правового акта, правового акта и решения, указанные в пп. л(1)–л(5) п. 13 Положения № 145. Таким образом, наименование объекта капитального строительства в проектной документации должно соответствовать наименованию объекта, указанному в исходных данных, проектной документации, а также в решении о финансировании (при наличии бюджетного финансирования).

Изменение наименования объекта капитального строительства влечет за собой внесение соответствующих изменений в исходноразрешительную и проектную документацию, а также результаты инженерных изысканий. Проектная документация, содержащая наименование объекта, несоответствующее наименованию, указанному в заявлении на проведение государственной экспертизы и исходно-разрешительных документах, рассматривается как документация, представленная в отношении иного объекта капитального строительства.

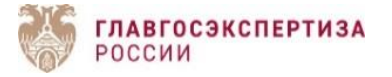

### 8. Можно ли представить сметную документацию на повторную экспертизу в рамках экспертного сопровождения?

В соответствии с п. 45(2) Положения № 145 в рамках экспертного сопровождения осуществляется оценка соответствия изменений, внесенных в проектную документацию, получившую положительное заключение государственной экспертизы (в том числе изменений, не предусмотренных ч. 3.8 ст. 49 ГрК РФ), требованиям технических регламентов, санитарно-эпидемиологическим требованиям, требованиям в области охраны окружающей среды, требованиям государственной охраны объектов культурного наследия, требованиям к безопасному использованию атомной энергии, требованиям промышленной безопасности, требованиям к обеспечению надежности и безопасности электроэнергетических систем и объектов электроэнергетики, требованиям антитеррористической защищенности объекта, заданию застройщика или технического заказчика на проектирование, результатам инженерных изысканий, включая оценку совместимости изменений, внесенных в проектную документацию, с частью проектной документацией, в которую указанные изменения не вносились.

Рассмотрение сметной документации не входит в предмет повторной экспертизы, проводимой в форме экспертного сопровождения.

Если в результате изменений, внесенных в проектную документацию в ходе экспертного сопровождения, сметная стоимость строительства, реконструкции объекта капитального строительства изменилась и не соответствует установленной в решении о предоставлении бюджетных ассигнований на осуществление капитальных вложений, принятом в отношении объекта капитального строительства государственной (муниципальной) собственности, стоимости строительства, реконструкции объекта капитального строительства, осуществляемого за счет средств бюджетов бюджетной системы Российской Федерации, сметная документация в части, подвергшейся изменениям в результате изменений физических объемов работ, конструктивных, организационных-технологических и других решений, внесенных в проектную документацию в ходе экспертного сопровождения может быть представлена вместе с заявлением о выдаче заключения государственной экспертизы по результатам экспертного сопровождения. В таком заявлении указывается информация о выданных по результатам оценок соответствия заключениях, а также о необходимости отражения в выдаваемом заключении выводов в части проверки достоверности определения сметной стоимости строительства, реконструкции.

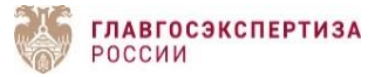

9. Можно ли представить результаты инженерных изысканий для проведения оценки соответствия на повторную экспертизу в рамках экспертного сопровождения?

До 1 сентября 2023 года рассмотрение результатов инженерных изысканий не осуществляется в рамках экспертного сопровождения.

Если возникла необходимость внесения изменений в результаты инженерных изысканий, ранее получившие положительное заключение государственной экспертизы, то они могут быть представлены заявителем в рамках отдельного договора для проведения повторной государственной экспертизы результатов инженерных изысканий и после получения положительного заключения могут быть использованы для внесения изменений в проектную документацию, представляемую на экспертное сопровождение.

Однако уже с 1 сентября 2023 года заказчик сможет представить результаты инженерных изысканий на повторную экспертизу, проводимую в форме экспертного сопровождения. Соответствующие изменения внесены в Положение № 145 постановлением Правительства Российской Федерации от 06.05.2023 № 717 «Об утверждении Положения о порядке экспертного сопровождения результатов инженерных изысканий и (или) разделов проектной документации объекта капитального строительства, внесении изменений в некоторые акты Правительства Российской Федерации и признании утратившими силу отдельных положений некоторых актов Правительства Российской Федерации». Изменения вступают в силу с 1 сентября 2023 года.

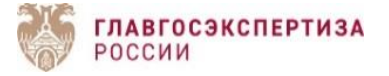

10. В проектную документацию, получившую положительное заключение государственной экспертизы, вносятся изменения. На соответствие каким требованиям будет проводиться оценка соответствия таких изменений на повторной экспертизе?

В соответствии с п. 45(11) Положения № 145 в случае внесения изменений в проектную документацию и (или) результаты инженерных изысканий, получившие положительное заключение государственной экспертизы проектной документации и (или) результатов инженерных изысканий, проводится оценка таких изменений на предмет их соответствия требованиям, на соответствие которым оценивалась проектная документация и (или) результаты инженерных изысканий при первоначальном проведении государственной экспертизы, по результатам которой было получено положительное заключение государственной экспертизы.

В случае, когда в соответствии с заданием застройщика или технического заказчика на проектирование внесение изменений в проектную документацию и (или) результаты инженерных изысканий, получившие положительное заключение государственной экспертизы проектной документации и (или) государственной экспертизы результатов инженерных изысканий, осуществлено в соответствии с требованиями, вступившими в силу после выдачи указанного положительного заключения государственной экспертизы, проводится оценка изменений, внесенных в проектную документацию и (или) результаты инженерных изысканий, на предмет соответствия требованиям, вступившим в силу после выдачи положительного заключения государственной экспертизы.

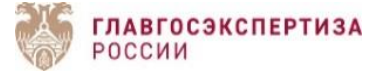

## Частые ошибки при формировании заявления

В блоке **«Сведения о проекте и цели обращения» неверно выбрана услуга** «Проверка сметной стоимости» при финансировании капитального ремонта с привлечением средств бюджетов бюджетной системы Российской Федерации.

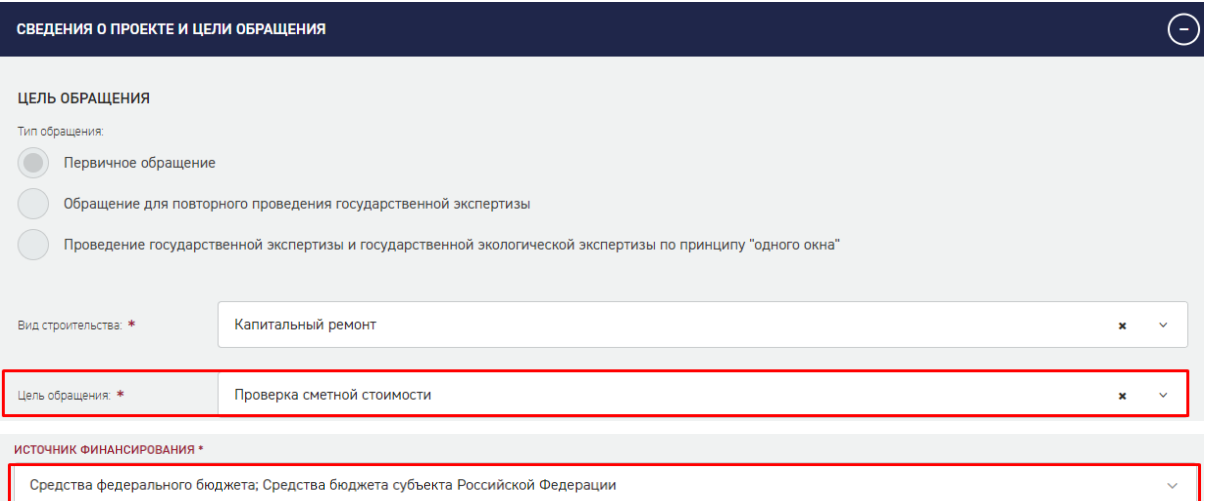

Проверке сметной стоимости подлежат объекты капитального строительства, строительство, реконструкция и капитальный ремонт которых финансируется за счет собственных средств заказчика/застройщика, не являющимся лицом, созданным Российской Федерацией, субъектом Российской Федерации, муниципальным образованием, юридическим лицом, доля Российской Федерации, субъекта Российской Федерации, муниципального образования в уставном (складочном) капитале которого составляет более 50 процентов.

В заявлении необходимо выбрать услугу «Государственная экспертиза в части проверки достоверности определения сметной стоимости», в связи с тем, что финансирование капитального ремонта планируется за счет средств бюджетов бюджетной системы РФ (ч. 2 ст. 8.3 ГрК РФ).

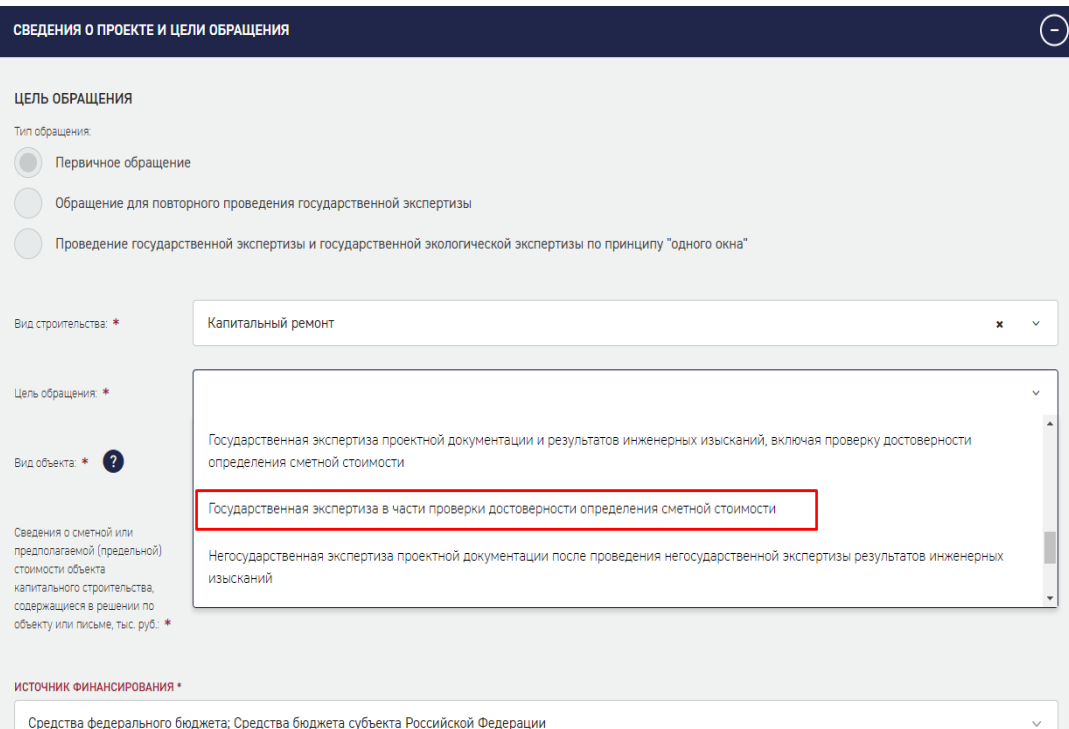

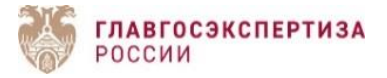

В блоке **«Сведения о проекте и цели обращения» неверно выбраны:** цель обращения, вид строительства, вид объекта, выбор состава разделов проектной документации, структурные части, заявитель перешел к загрузке проектной документации,

### **ВНИМАНИЕ!!! Отредактировать данные поля невозможно.**

Необходимо подать новое заявление, скопировав предыдущее без документации. В левом нижнем углу заявления нажать на три горизонтальные черты  $\equiv$ , выбрать **«Копировать только данные заявления»,** нажать на кнопку **«Создать новое заявление».**

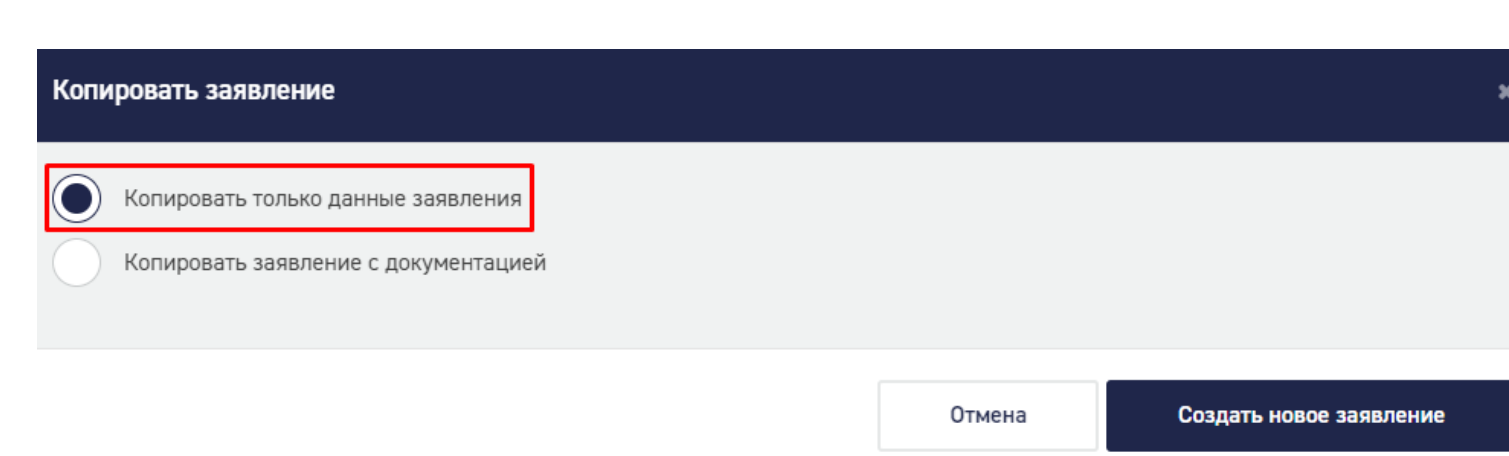

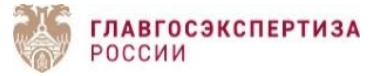

# Частые ошибки при формировании заявления

В поле **«Сведения о сметной или предполагаемой (предельной) стоимости объекта капитального строительства»** сметная стоимость объекта внесена **через запятую**. Система выводит сообщение «Значение всех полей "Сумма финансирования, %" не должно превышать 100%.

**Сметная стоимость объекта должна быть внесена через точку**.

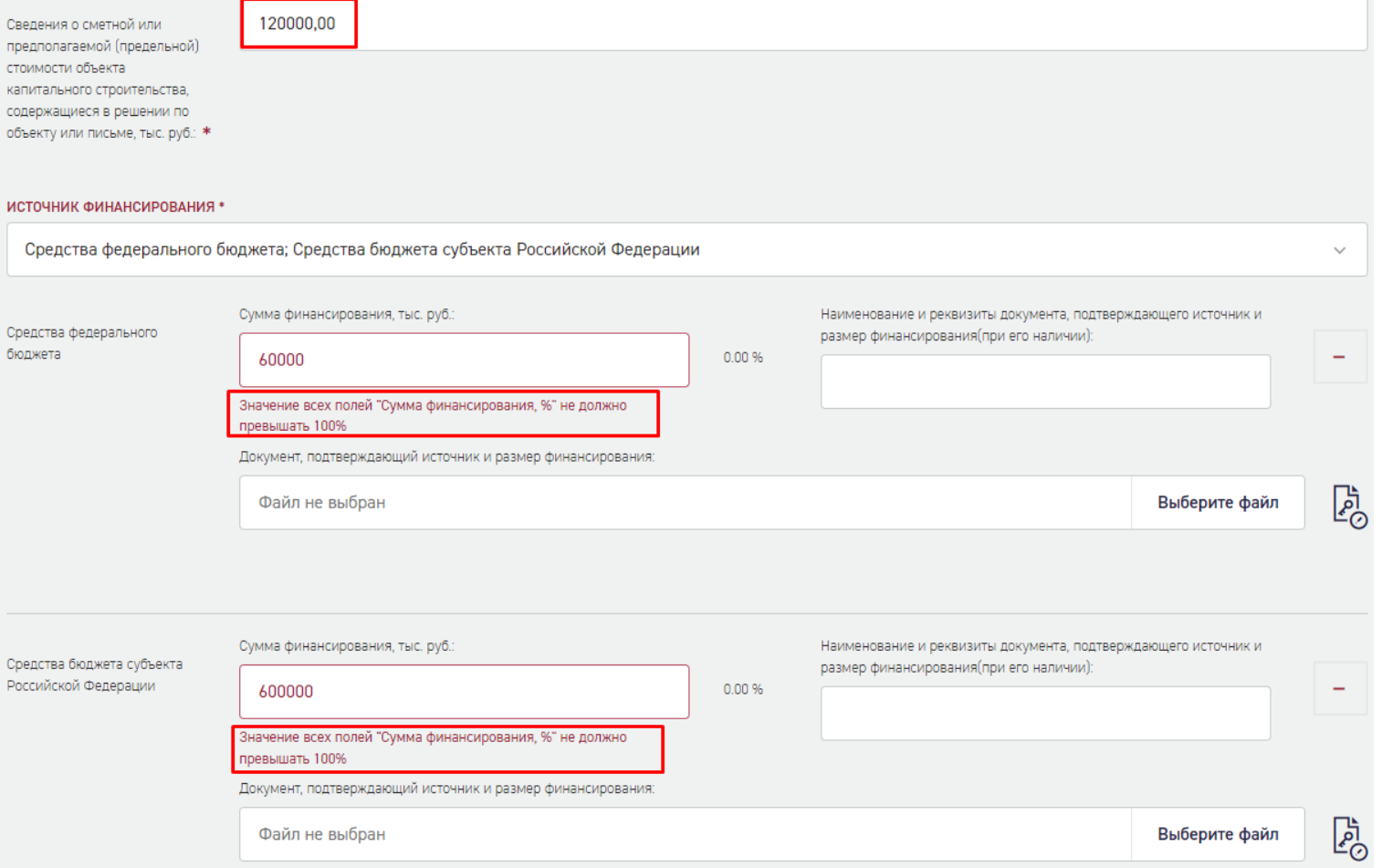

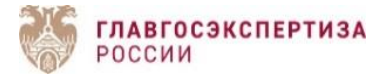

В блоке **"Технико-экономические показатели"** заполнить поле **"Функциональное назначение объекта по КОСФН"** функциональное назначение объекта по их назначению и функционально-технологическим особенностям в соответствии с действовавшим/действующим классификатором объектов капитального строительства на дату утверждения задания на проектирование.

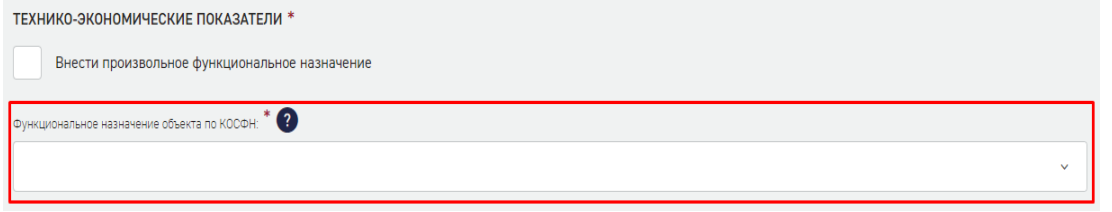

В случае утверждения задание на проектирование в период с 25.08.2020 до 02.03.2023, заказчик использует версию классификатора, утвержденного Приказом № 374. Необходимо отметить чекбокс **«Внести произвольное функциональное назначение»**, в поле «**Функциональное назначение объекта»** внести необходимые данные.

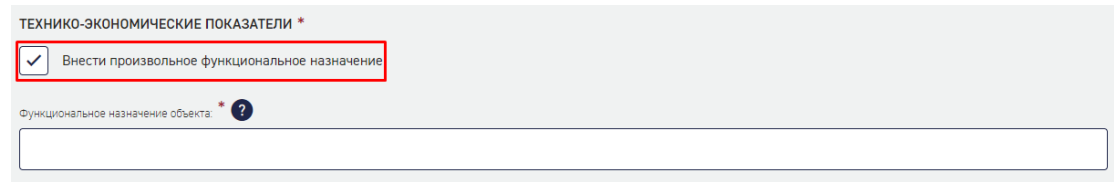

В случае утверждения задания на проектирование с 03.03.2023, заказчик использует версию классификатора, утвержденного Приказом № 928.

В выпадающем окне для внесения данных необходимо использовать справочник функционального назначения объектов капитального строительства. Сведения заполняются автоматически.

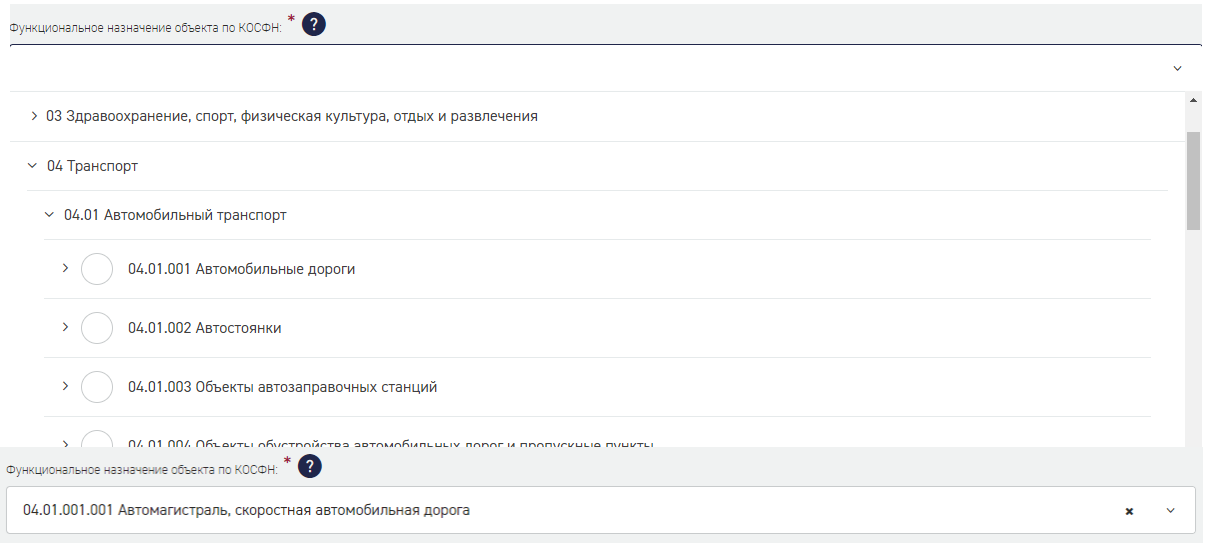

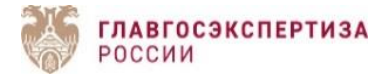

Чтобы внести в заявление сведения об основных технико-экономических показателях объекта капитального строительства (площадь, объем, протяженность, количество этажей, производственная мощность и другие) в отношении всех объектов капитального строительства, входящих в состав сложного объекта (зданий, строений, сооружений), необходимо отметить чекбокс **«Внести произвольные техникоэкономические показатели».**

Технико-экономические показатели следует указывать в отношении всех объектов капитального строительства, входящих в состав сложного объекта по кнопке **«Добавить техникоэкономические показатели»**. В поле **«Примечание»** указать объект, которому относится данный показатель.

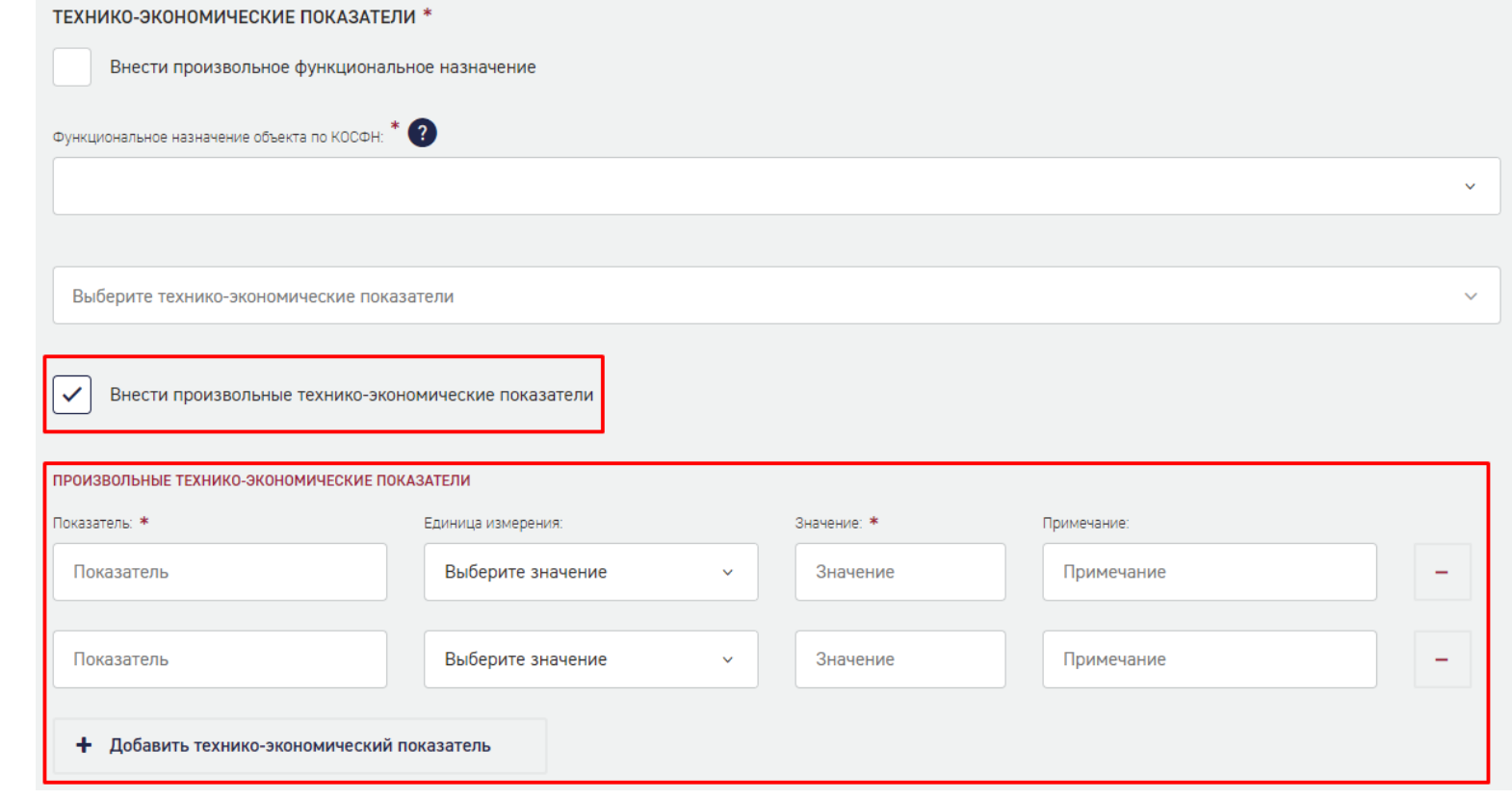

#### **ОИЗВОЛЬНЫЕ ТЕХНИКО-ЭКОНОМИЧЕСКИЕ ПОКАЗАТЕЛИ**

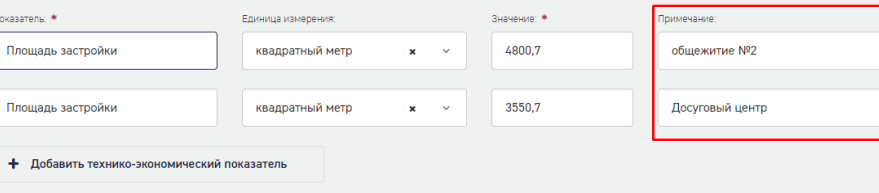

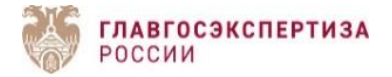

1. Если задание на проектирование утверждено до 01.09.2022, раздел проектной документации «Пояснительная записка» представляется на государственную экспертизу в формате PDF.

В поле «Вариант создания заявления» необходимо выбрать **«Создание заявления без загрузки пояснительной записки в XML**».

2. Если задание на проектирование утверждено после 01.09.2022, раздел проектной документации «Пояснительная записка» представляется на государственную экспертизу в формате в XML.

В поле «Вариант создания заявления» необходимо выбрать **«Создание заявления с загрузкой пояснительной записки в XML».**

3. Если после получения положительного заключения государственной экспертизы проектной документации и результатов инженерных изысканий, застройщик хочет подать заявление на проведение государственной экспертизы в части проверки достоверности определения сметной стоимости, пояснительная записка в XML не представляется (при условии, что изменения в проектную документацию не вносятся).

В поле «Вариант создания заявления» необходимо выбрать **«Создание заявления без загрузки пояснительной записки в XML**».

4. При виде работ «Капитальный ремонт», «Снос» раздел проектной документации «Пояснительная записка» не разрабатывается. В поле «Вариант создания заявления» необходимо выбрать **«Создание заявления без загрузки пояснительной записки в XML**».

#### **1.**

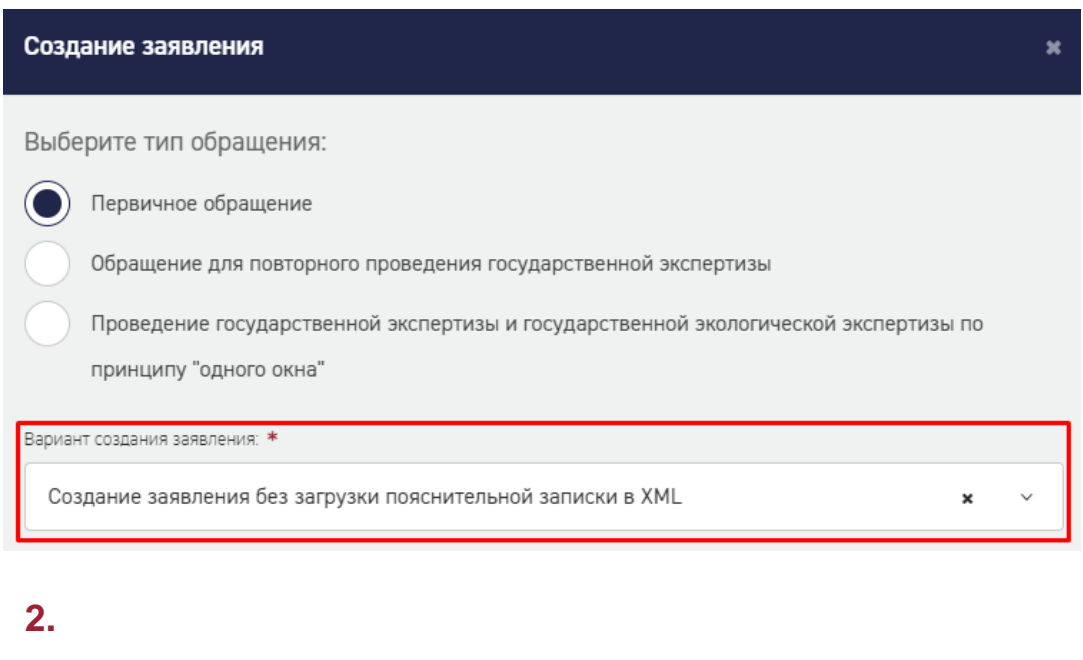

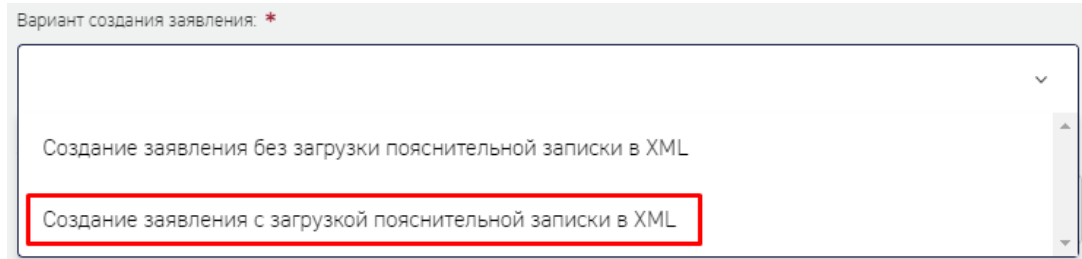

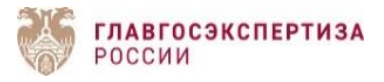

При выборе варианта создания заявления с загрузкой пояснительной записки в XML появляется поле загрузки файла пояснительной записки. При импорте пояснительной записки форма заявления предзаполняется данными, указанными заявителем при формировании пояснительной записки. Проектная и исходно-разрешительная документация автоматически будет разложена по тем разделам, которые прописаны в пояснительной записке.

При актуализации заявления по рекомендациям или устранении замечаний экспертизы заявителю будет достаточно подгрузить файл пояснительной записки и документацию. Ручная корректировка проектной документации исключена.

Поэтому важно, чтобы наименование файлов, загружаемых в пояснительную записку, соответствовало требованиям, утвержденным приказом Минстроя России от 12.05.2017 № 783/пр.

**С 1 августа 2023 года** сметная документация (локальный сметный расчет, объектный сметный расчет, сводный сметный расчет, конъюнктурный анализ, сводка затрат) должна представляться только в виде машиночитаемых документов (формат **XML** с расширением **.gge).** Измененная часть сметной документации для проведения повторной государственной экспертизы также представляется в формате XML.

**Внимание:** На главной странице сайта Учреждения в разделе «Электронные сервисы» / «База знаний» размещен короткий обучающий видеоролик **«Работа в сервисе по формированию пояснительной записки в формате xml»:** <https://gge.ru/baza-znaniy/>

#### Создание заявления

#### Выберите тип обращения:

Первичное обращение

Обращение для повторного проведения государственной экспертизы

Проведение государственной экспертизы и государственной экологической экспертизы по

принципу "одного окна"

Вариант создания заявления: \*

Создание заявления с загрузкой пояснительной записки в XML  $\mathbf{x}$ 

Загрузите файл пояснительной записки: \*

Файл не выбран

Выберите файл

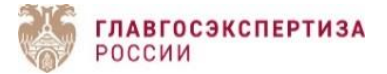

### Загрузка пояснительной записки в XML в АИС Экспертиза

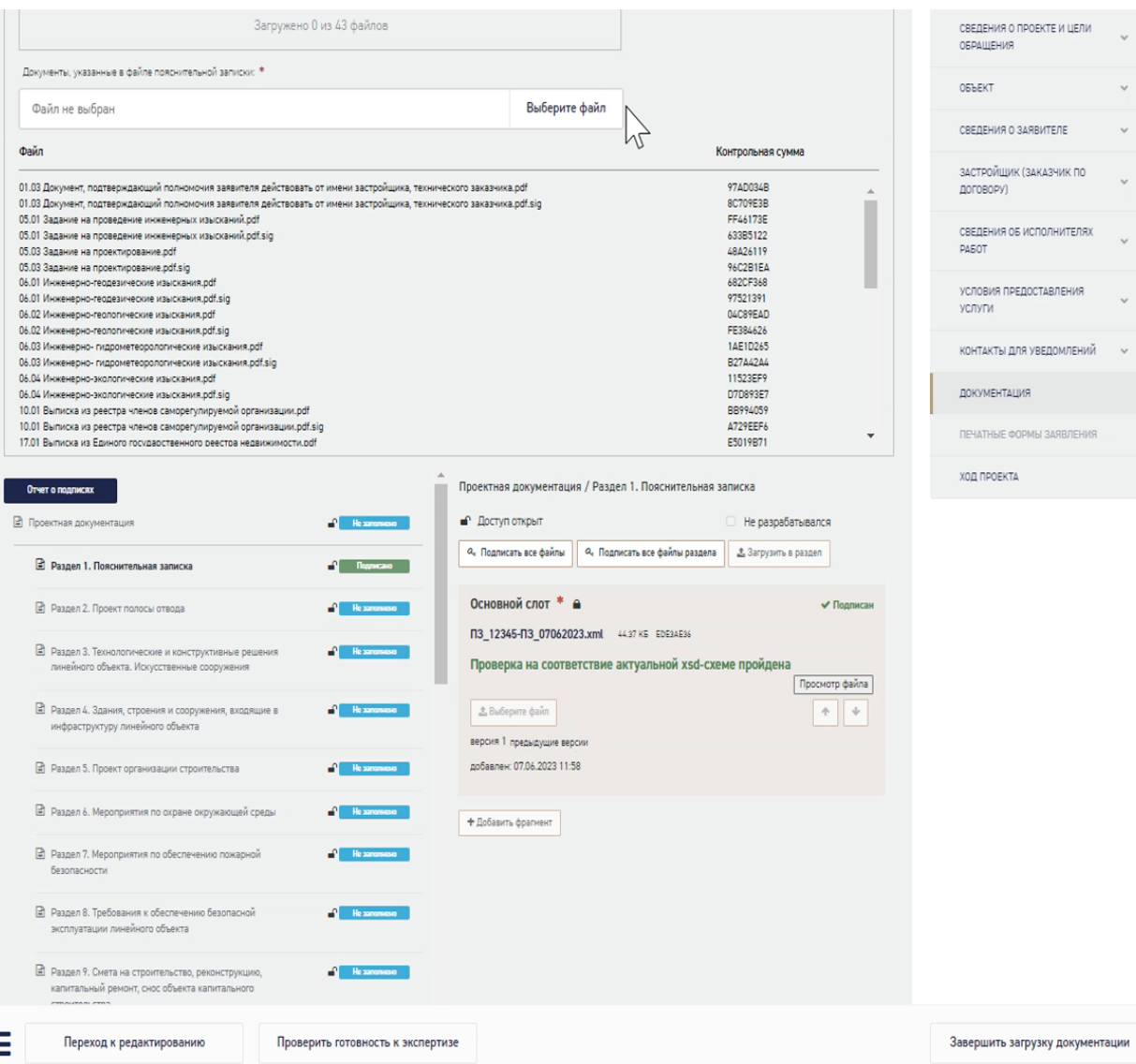

При переходе к загрузке документации Система укажет, сколько файлов ожидается к загрузке, их наименование и контрольную сумму. В разделе 1 будет лежать загруженная при формировании заявления пояснительная записка, которую необходимо подписать. Также будет активна кнопка «Добавить фрагмент», если потребуется подгрузить ИУЛ.

При клике на кнопку «Выберите файл» откроется окно файлового менеджера для загрузки файлов. Можно выбрать диапазон файлов (в том числе файлы подписи к ним), если нет возможности выбрать конкретные. Система все равно не позволит загрузить файлы, которые не были заявлены в пояснительной записке.

По окончании загрузки файлов, все разделы проектной документации будут заполнены соответствующими документами. Если в пояснительной записке содержалось указание на файл подписи, то документы будут подписаны. Если нет, то у пользователя будет возможность подписать их непосредственно в Системе.

Если какой-то раздел не был заполнен в СФПЗ, в АИС Экспертиза основной слот данного раздела автоматически будет с проставленным чекбоксом «Не разрабатывался».

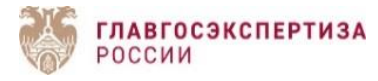

### Актуализация пояснительной записки

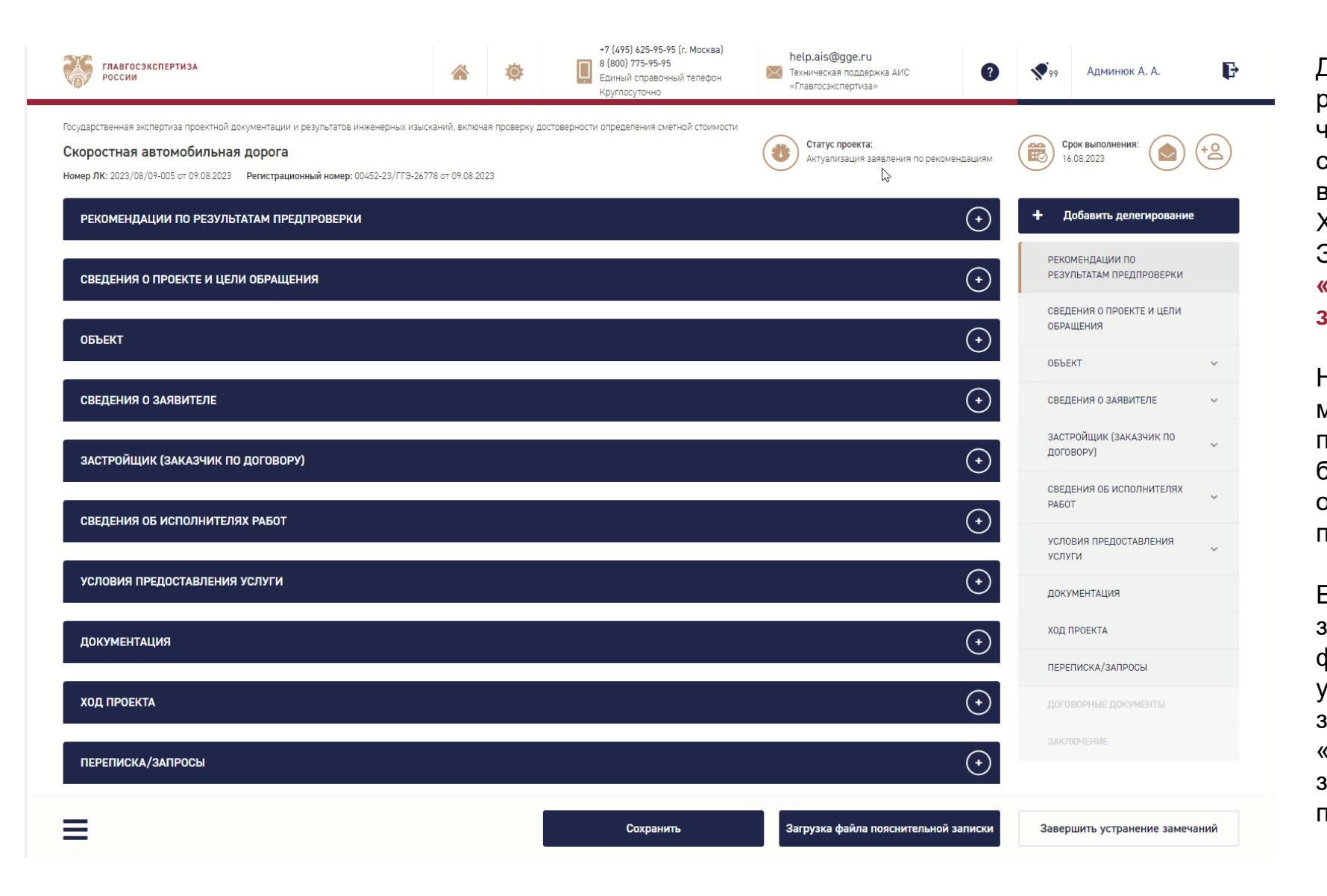

Для актуализации заявления по рекомендациям к комплектности, в том числе документации, требуется обновить сведения и файлы документов в СФПЗ, выгрузить файл пояснительной записки в XML, зайти в личный кабинет АИС Экспертиза в заявление и нажать на кнопку **«Загрузка файла пояснительной записки»**.

Нажатие данной кнопки вызовет модальное окно «Загрузка файла пояснительной записки». В данном окне будет слот для загрузки файла, обновленной, с учетом замечаний, пояснительной записки.

Если в новой версии файла пояснительной записки были обновлены сведения о файлах проектной документации (при условии, что к ним были выставлены замечания), при переходе к блоку «Документация», автоматически откроются замки напротив соответствующих разделов проектной документации.

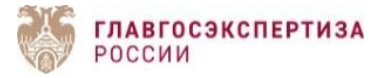

# Актуализация пояснительной записки

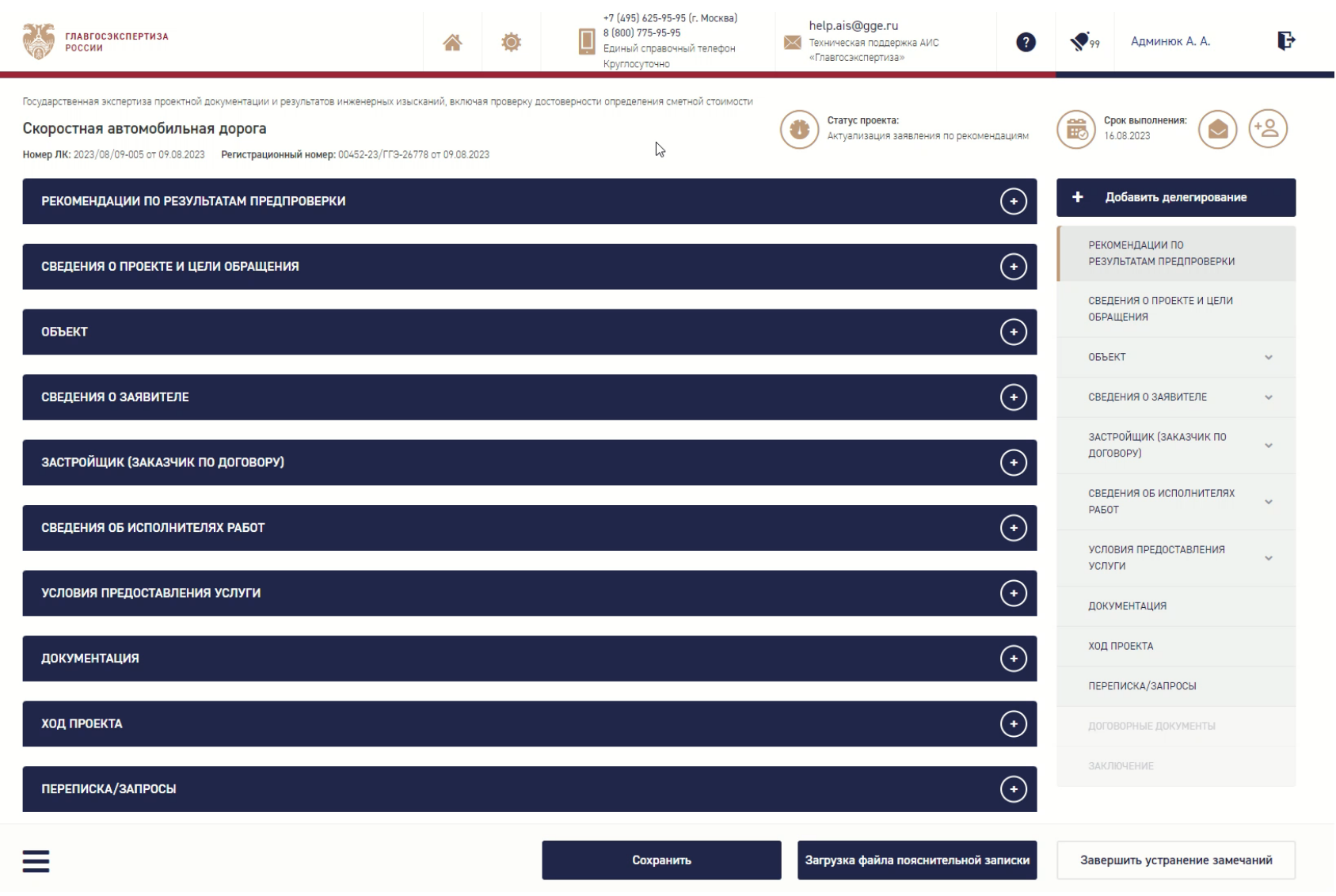

Если попытаться загрузить пояснительную записку от другого проекта либо с изменённым наименованием объекта капитального строительства, вида строительных работ или вида объекта, либо без проектной документации, Система выдаст ошибку.

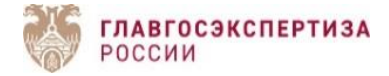

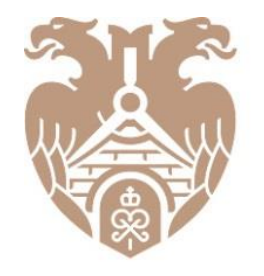

**ГЛАВГОСЭКСПЕРТИЗА** РОССИИ

# **БЛАГОДАРИМ ВАС ЗА ВНИМАНИЕ!**